# **academic-ads-bibtex**

*Release 0.1.6*

**Chun Ly**

**Jan 27, 2021**

# **CONTENTS:**

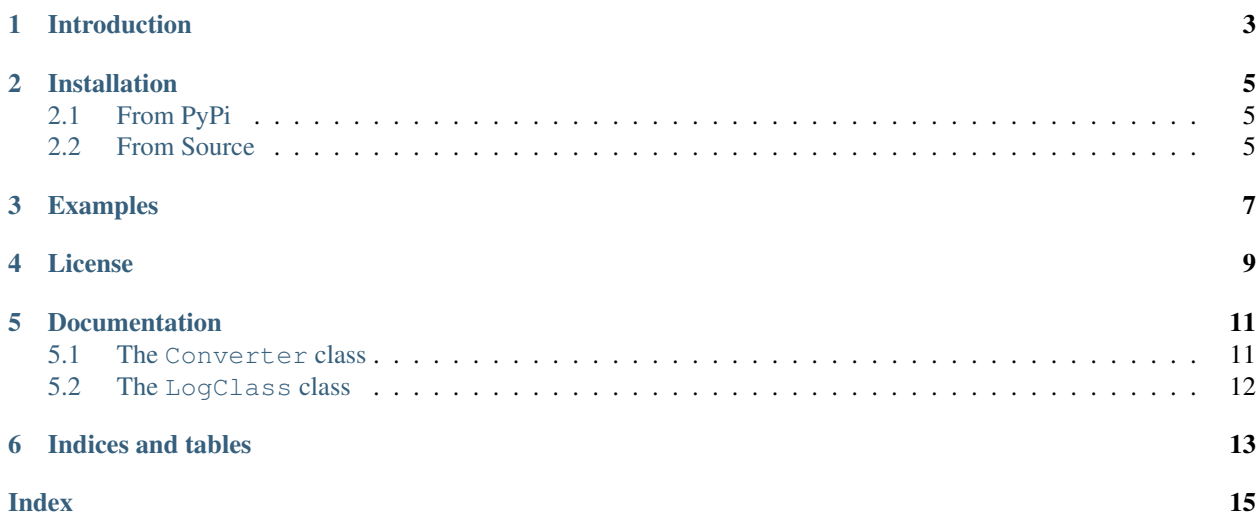

# **INTRODUCTION**

<span id="page-6-0"></span>The [Hugo Academic admin tool](https://github.com/wowchemy/hugo-academic-cli) allows for the ingestion of BibTeX records to add to the publication list. One easy solution is to use the [NASA ADS](https://ui.adsabs.harvard.edu/) to retrieve such records from a [NASA ADS Library.](https://ui.adsabs.harvard.edu/help/libraries/creating-libraries) However, such records often contain LaTeX \newcommand. For example:

```
@ARTICLE{2016ApJS..226....5L,
   author = {{Ly}, C. and {Malhotra}, S. and {Malkan}, M.~A. and {Rigby}, J.~R. and
        {Kashikawa}, N. and {de los Reyes}, M.~A. and {Rhoads}, J.~E.
        },
   title = "{The Metal Abundances across Cosmic Time (MACT) Survey. I. Optical
˓→Spectroscopy in the Subaru Deep Field}",
  journal = {\langle apjs \rangle},
archivePrefix = "arXiv",eprint = {1602.01089},
keywords = {galaxies: abundances, galaxies: distances and redshifts, galaxies:
˓→evolution, galaxies: ISM, galaxies: photometry, galaxies: star formation},
    year = 2016,month = sep,
   volume = 226,
     eid = \{5\},pages = \{5\},
     doi = {10.3847/0067-0049/226/1/5},
   adsurl = {https://ui.adsabs.harvard.edu/abs/2016ApJS..226....5L},
  adsnote = {Provided by the SAO/NASA Astrophysics Data System}
}
```
Here, the journal name is simplified to \apjs. This ends up propagating into Hugo Academic sites. To fix this, this simple pure Python script will convert such aliases into the full journal names. It uses a journal database to conduct the replacement.

**TWO**

### **INSTALLATION**

#### <span id="page-8-0"></span>There are two ways to get the code:

- 1. From [PyPi](https://pypi.org/project/academic-ads-bibtex/)
- 2. From [source](https://github.com/astrochun/academic-ads-bibtex)

But first, we recommend creating a separate (virtual) environment to avoid any possible conflicts with existing software that you used. Instructions are provided for conda and virtualenv.

# <span id="page-8-1"></span>**2.1 From PyPi**

Using conda:

```
(base) $ (sudo) conda create -n bibtex python=3.7
(base) $ conda activate bibtex
(bibtex) $ (sudo) pip install academic-ads-bibtex
```
Using virtualenv:

```
(base) \frac{1}{2} (sudo) conda install virtualenv # if not installed
(base) $ mkdir academic-ads-bibtex
(base) $ cd academic-ads-bibtex
(base) $ virtualenv venv
(base) $ source venv/bin/activate
(venv) $ pip install academic-ads-bibtex
```
# <span id="page-8-2"></span>**2.2 From Source**

Using conda:

```
(base) $ (sudo) conda create -n bibtex python=3.7
(base) $ conda activate bibtex
(bibtex) $ git clone https://github.com/astrochun/academic-ads-bibtex.git
(bibtex) $ cd academic-ads-bibtex
(bibtex) $ (sudo) python setup.py install
```
Using virtualenv:

(base)  $\frac{1}{2}$  (sudo) conda install virtualenv # if not installed (base) \$ git clone https://github.com/astrochun/academic-ads-bibtex.git (base) \$ cd academic-ads-bibtex (base) \$ virtualenv venv (base) \$ source venv/bin/activate (venv) \$ python setup.py install

### **THREE**

# **EXAMPLES**

<span id="page-10-0"></span>The primary script to execute is [academic\\_ads\\_bibtex.](https://github.com/astrochun/academic-ads-bibtex/blob/main/bin/academic_ads_bibtex) The above installation will include this executable in your python environment paths.

Execution requires only one argument, which is the full path to the BibTeX file. It can be provided with the -f or --filename command-line flag.

\$ academic\_ads\_bibtex -f /full/path/to/my\_pubs.bbl

By default:

- 1. The code uses the repository-based journal database, [bibtex\\_journals.db.](https://github.com/astrochun/academic-ads-bibtex/blob/main/academic_ads_bibtex/database/bibtex_journals.db) This can be changed by specifying the -d or --db\_filename command-line flag.
- 2. The revised BibTeX file will be based on the input filename with the prefix changed to include \_revised. For example, for the above case, the output file will be /full/path/to/my\_pubs\_revised.bbl. This can be changed by specifying the  $-\circ$  or  $-\circ$ ut\_filename command-line flag.

A log file is constructed: /full/path/to/academic\_ads\_bibtex.YYYY-MM-DD.log

# **FOUR**

### **LICENSE**

<span id="page-12-0"></span>This project is licensed under the [GNU GPLv3 License.](https://www.gnu.org/licenses/gpl-3.0.en.html) See the [LICENSE](https://github.com/astrochun/academic-ads-bibtex/blob/main/LICENSE) file for details.

### **FIVE**

# **DOCUMENTATION**

### <span id="page-14-2"></span><span id="page-14-1"></span><span id="page-14-0"></span>**5.1 The Converter class**

**class** academic\_ads\_bibtex.converter.**Convert**(*filename*, *db\_filename*, *out\_filename*, *log=None*)

Bases: object

Main class to perform BibTeX conversion for Academic compatibility

#### Parameters

- **filename** str or pathlib.Path object
- **db\_filename** str or pathlib.Path object
- **out\_filename** str or pathlib.Path object
- **log** LogClass or logger object

#### Variables

- **bibtex\_content** str (from import\_file)
- **db\_dict** dict of journal database (from import\_database)
- **bibtex\_revised** str (from replace)

import\_file() Import BibTeX file

import\_database() Import journal database file

replace() Replace journal abbreviations

write\_file() Write revised BibTeX file

#### **import\_database**() Import journal database file

**import\_file**() Import BibTeX file

#### **replace**() Replace journal abbreviations

#### **write\_file**()

Write revised BibTeX file

# <span id="page-15-1"></span><span id="page-15-0"></span>**5.2 The LogClass class**

**class** academic\_ads\_bibtex.logger.**LogClass**(*logfile*) Bases: object

Main class to log information to stdout and ASCII logfile.

Note: This code is identical to the one used in: [https://github.com/ualibraries/LD\\_Cool\\_P](https://github.com/ualibraries/LD_Cool_P)

Note: Logging level is set for DEBUG for file and INFO for stdout

To use: log = LogClass(logfile).get\_logger()

Parameters  $logfile - str$  or pathlib.Path object for logging file

**get\_logger**()

**SIX**

# **INDICES AND TABLES**

- <span id="page-16-0"></span>• genindex
- modindex
- search

### **INDEX**

# <span id="page-18-0"></span>C

Convert (*class in academic\_ads\_bibtex.converter*), [11](#page-14-2)

# G

get\_logger() (*academic\_ads\_bibtex.logger.LogClass method*), [12](#page-15-1)

# I

import\_database() (*academic\_ads\_bibtex.converter.Convert method*), [11](#page-14-2) import\_file() (*academic\_ads\_bibtex.converter.Convert method*), [11](#page-14-2)

### L

LogClass (*class in academic\_ads\_bibtex.logger*), [12](#page-15-1)

# R

replace() (*academic\_ads\_bibtex.converter.Convert method*), [11](#page-14-2)

### W

write\_file() (*academic\_ads\_bibtex.converter.Convert method*), [11](#page-14-2)